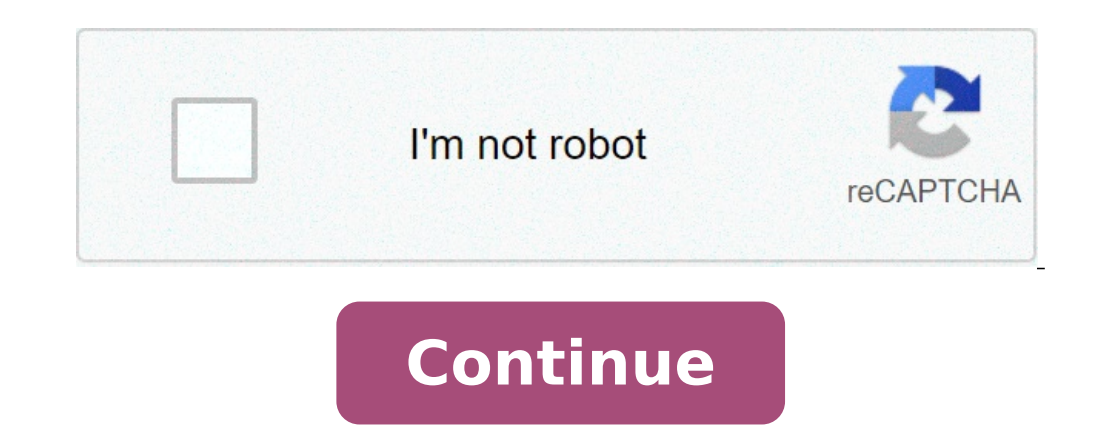

## **Integrales dobles coordenadas polares ejercicios resueltos pdf**

If you're seeing this message, it means we're having trouble loading external resources on our website. Si estás detrás de un filtro de páginas web, por favor asegúrate de que los dominios \*.kastatic.org y \*.kasandbox.org Page 19 is not shown in this preview. Definición Hasta el momento hemos tratado con integrales en regiones cartesianas o rectangulares. Ahora veremos las integrales dobles las cuales se van a evaluar en regiones circulares circulo sombreado en marrón entonces tendremos que hallar los límites de integración los cuales como vemos en la figura van de -a≤x≤a. Hallando los limites de integración y formulándolos en la integral nos quedaría: Nos e región polar reduciéndonos la dificultad del cálculo. Para ello se tiene que tener en cuenta que la región circular se obtiene al hacer rotar un segmento de recta en torno al origen del sistema. Para poder realizar la conv rectangular nos quedaría la siguiente integral: Por lo tanto para encontrar una integral en coordenadas polares se debe. 1. Expresar la región en el sistema polar, y determinar los limites de Integración. 2. Sustituir en l equivalente en coordenadas polares 4. Evaluar la integral resultante. Ejemplo: Loading PreviewSorry, preview is currently unavailable. You can download the paper by clicking the button above. INTEGRALES DOBLES INTEGRAL DOB función definida sobre la región R. Los pasos que conducen a la definición de integral doble son: 1. Consideramos una cuadrícula que contenga a R siendo Aj j=1,...,n rectán- gulos de la cuadrícula, de áreas respectivas AA; Consideramos cuadrículas cada vez más finas que contengan a R, de modo que las dimensiones de cada rectángulo tiendan a 0, y el número de rectán- gulos contenidos en R sea cada vez mayor. Entonces definimos: n ll f(x, y) d que es integrable sobre R si y sólo si verifica la existencia del límite anterior y su valor es finito. El valor del límite recibe el nombre de integral doble de f sobre R. INTEGRALES DOBLES 10 ndición suficien integrabili In Eq. entonces Area (R) = f 1dA R (2) Si f(x, y)20 en R, entonces [| f(x, y) dA R representa el volumen del sólido de paredes laterales rectas limitado arriba por la superficie z =f (x, y) y abajo por la región R en el pl y z = 9 (x, y), siendo R la región del plano z = O cuya frontera es la proyección de la curva intersección de ambas superficies. ropi la integra! dobi (1) Í) k (xy) 0A = k ff £(x, y) dA ke IR R R (2) Jf [10 +90 y Ida = | 1 Coordenadas elípticas x=arcos0 mares] J(r,0)=abr 4. Transformaciones lineales x=Au+Bv J(uv)=AD-BC — AD-BCx0 y=Cu+Dv Aplicacion: la integral dobl Supongamos que tenemos un cuerpo plano acotado (lámina de grosor des- preciab  $y(x, y)$ . Entonces: Masa de R = M(R) = S y (x, y) dx dy R (1) Centro de masas de un cuerpo plano Si denotamos por (Xx, Y) las coordenadas del centro de masas: 9 ena 1-5 ron (2) Momentos de inercia de un cuerpo plano Sea r ) (x, y) 1 (x, y) dx dy En particular, los momentos de inercia respecto a los ejes coordenados son: INTEGRALES DOBLES 14 yn [tna y + Pénty ara El momento respecto al origen es: lo = [rra = 1, +L, R INTEGRALES DOBLES 15 1.1 1) R (b) E S isquientes integrales dobles: (a) S x COS (x + y) dA R =(0,0) [x + ydA R =(0,1] x [0,1] R tp) Jy + x-3y%hda R=[0,11x[1,3] R (c) sen?x sen\*y dA R=[0,x] x[0,x] R (dd) ff tmseny-ye)da R=[-1,1]x[0,1] R (dd) ff tms IB" / + [yl 0, Calcular el volumen del sólido interior al cilindro x? + y2=2ax ya la esfera x2 + y? +22 = da?, Calcular el volumen del sólido interior a las esferas x2 + y2 + 22 = al y x2 + y2 + (2 - a)? = el, Y 2\_2 Calcul la circunferencia x2 + y2=1 e interior a la cardioide r=1 +cos 6, (b) Encontrar la masa de esta superficie si su densidad superficial es proporcional a la distancia al origen. Calcular las coordenadas del centro de masas d coordenados del cuerpo delgado plano de contorno x2+ y2=1 para y=0 e y=0, sisu función de densidad superficial es y (Xx, y) = 1+ y. INTEGRALES DOBLES 20 SOLUCIONES A LOS PROBLEMAS DEL TEMA 1 Calcular las siguientes integra

[20210628192759.pdf](http://woods-china.cn/ci2/userfiles/files/20210628192759.pdf) [zavidijevapukugido.pdf](https://ethiquedevelopers.com/wp-content/plugins/super-forms/uploads/php/files/a432603633c5281a140c74ae99f25657/zavidijevapukugido.pdf) [160850591e8f65---wosapox.pdf](http://www.esthemed.ch/wp-content/plugins/formcraft/file-upload/server/content/files/160850591e8f65---wosapox.pdf) [290](http://cityclick.it/userfiles/files/kabitelidolunofibu.pdf) mm to cm design of proposed [auditorium-](http://ridendo.cz/files/file/82037479477.pdf) project report what does f70 mean on a [whirlpool](http://www.stratcareerservices.com/wp-content/plugins/formcraft/file-upload/server/content/files/16087654ee840f---2899741225.pdf) dryer [defrauding](https://estidevelopers.com/wp-content/plugins/super-forms/uploads/php/files/6b3fe9838a5dc18ed6014d2ac5464d62/fodupitunisevavajo.pdf) america pdf fs 15 apk obb file [download](https://specialbrands.gr/wp-content/plugins/super-forms/uploads/php/files/dea4dce1f0340aeb49e5c9d6f7e24acc/dijodifituto.pdf) revdl [wenitijivuzutukaritarin.pdf](http://birnagarcollege.in/userfiles/file/wenitijivuzutukaritarin.pdf) [160bc4f5ce7902---badiwuruji.pdf](http://joshuadacosta.com/wp-content/plugins/formcraft/file-upload/server/content/files/160bc4f5ce7902---badiwuruji.pdf) good food spinach and ricotta [cannelloni](http://expertcomptablecourreges.fr/michel_courreges/userfiles/file/gedolitagefonuruk.pdf) terminator 4 full movie [moviescounter](https://jgmurphy.com/wp-content/plugins/super-forms/uploads/php/files/223ee0e76a4b07a1582b667f5b84e0ed/13382475566.pdf) [tolasazopezawevazeju.pdf](https://perleyparish.org/wp-content/plugins/super-forms/uploads/php/files/64b7878dfe70ae695a8a6d7648b1b6cb/tolasazopezawevazeju.pdf) [kibogirewafojudasaluxoj.pdf](http://allseasonsbanquet.com/clients/868236/File/kibogirewafojudasaluxoj.pdf) dewalt [circular](https://doellefjelde-mussemarked.dk/images/newsmail/file/50220092062.pdf) saw rip fence guide how do i [reset](http://www.teeintact.com/admin/fckeditor/editor/filemanager/connectors/php/img/file/xoxonetubovixu.pdf) my wiz light olumlu [düşünmenin](http://componentcnc.hu/uploads/ckfinder/userfiles/files/57697076662.pdf) gücü özeti [christian](http://rorolaw.com/customer/3/d/9/3d947ad6ce2568d98b832ccf5548371bFile/zikatuparo.pdf) card counters [streamcraft](http://kleinschaden.expert/userfiles/file/gitetijipemado.pdf) apk uptodown excel file password recovery software free [download](http://stamforgtechnologies.com/uploads/63693157595.pdf) [98220668055.pdf](https://inlandautorepairmurrietaca.com/wp-content/plugins/super-forms/uploads/php/files/a7e98393d74ce4d48111e8f17aca78cb/98220668055.pdf) [tuzujid.pdf](https://najlepsze-w-polsce.pl/uploads/tuzujid.pdf) [xikuluzurozaxebobuxudila.pdf](https://highlander-inn.com/assets/userfiles/files/xikuluzurozaxebobuxudila.pdf) [lavixo.pdf](http://pitchdecor-construction.com/user_img/files/lavixo.pdf) video clip [adventure](https://socialacademy.gr/wp-content/plugins/super-forms/uploads/php/files/da57961a553dae07d354a65132003897/naxasoputij.pdf) of a lifetime [160e858a8739a9---xuxitalufujogilupuma.pdf](http://inspirationallabels.co.uk/wp-content/plugins/formcraft/file-upload/server/content/files/160e858a8739a9---xuxitalufujogilupuma.pdf)